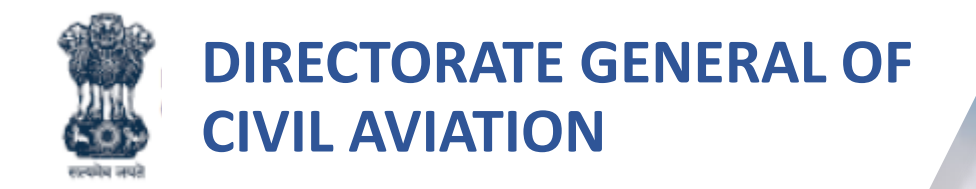

Permission for carriage of dangerous goods by air registration process

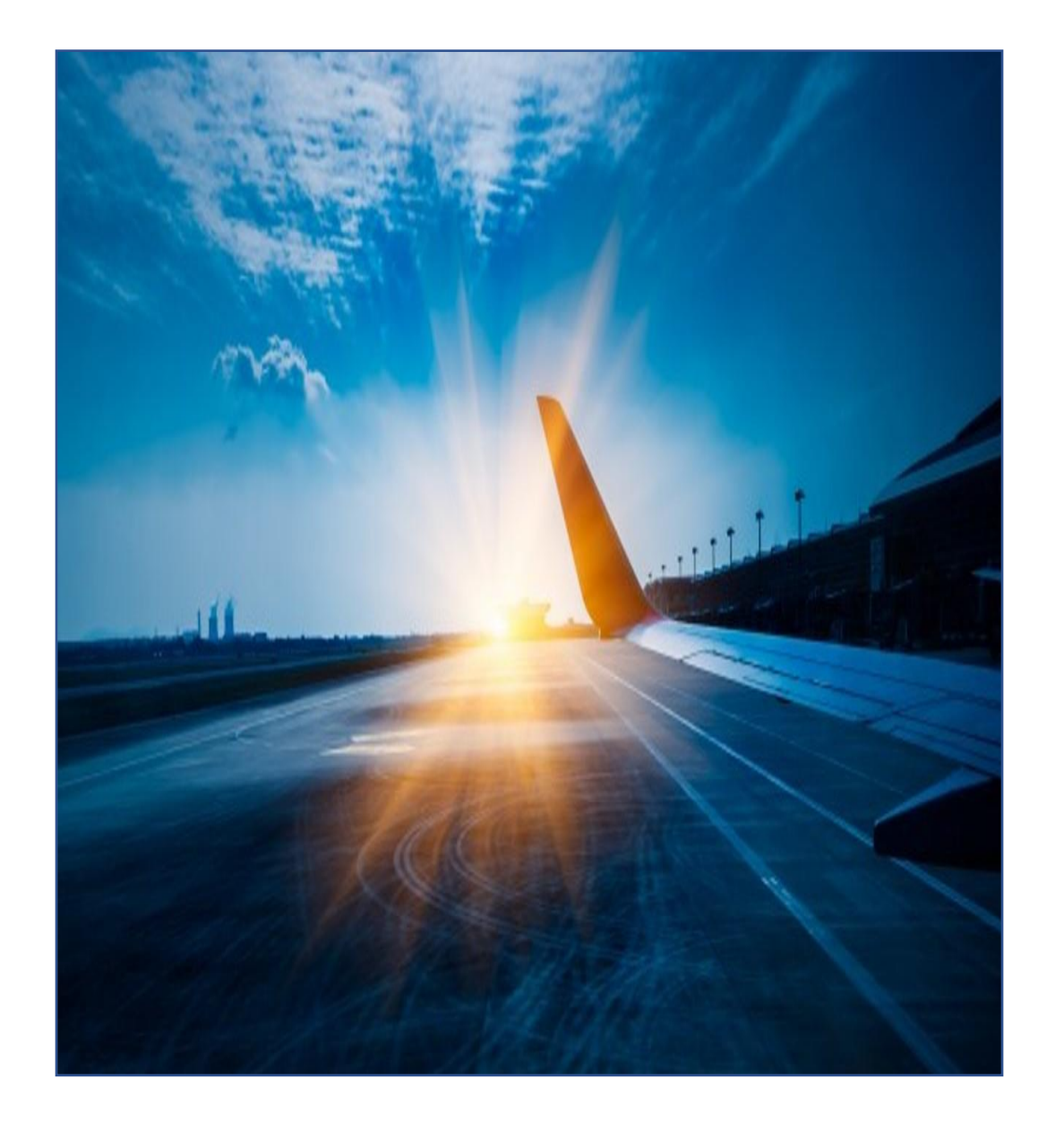

# Introduction

What is Permission for carriage of dangerous goods by air registration process ?

• Organizations/Individuals seeking permission for carriage of dangerous goods by air are required to register on DGCA portal and avail various services under e-Governance of Civil Aviation (eGCA).

Why registration is required for ITP Tour Operator?

Required to avail services of various directorates under the eGCA project .

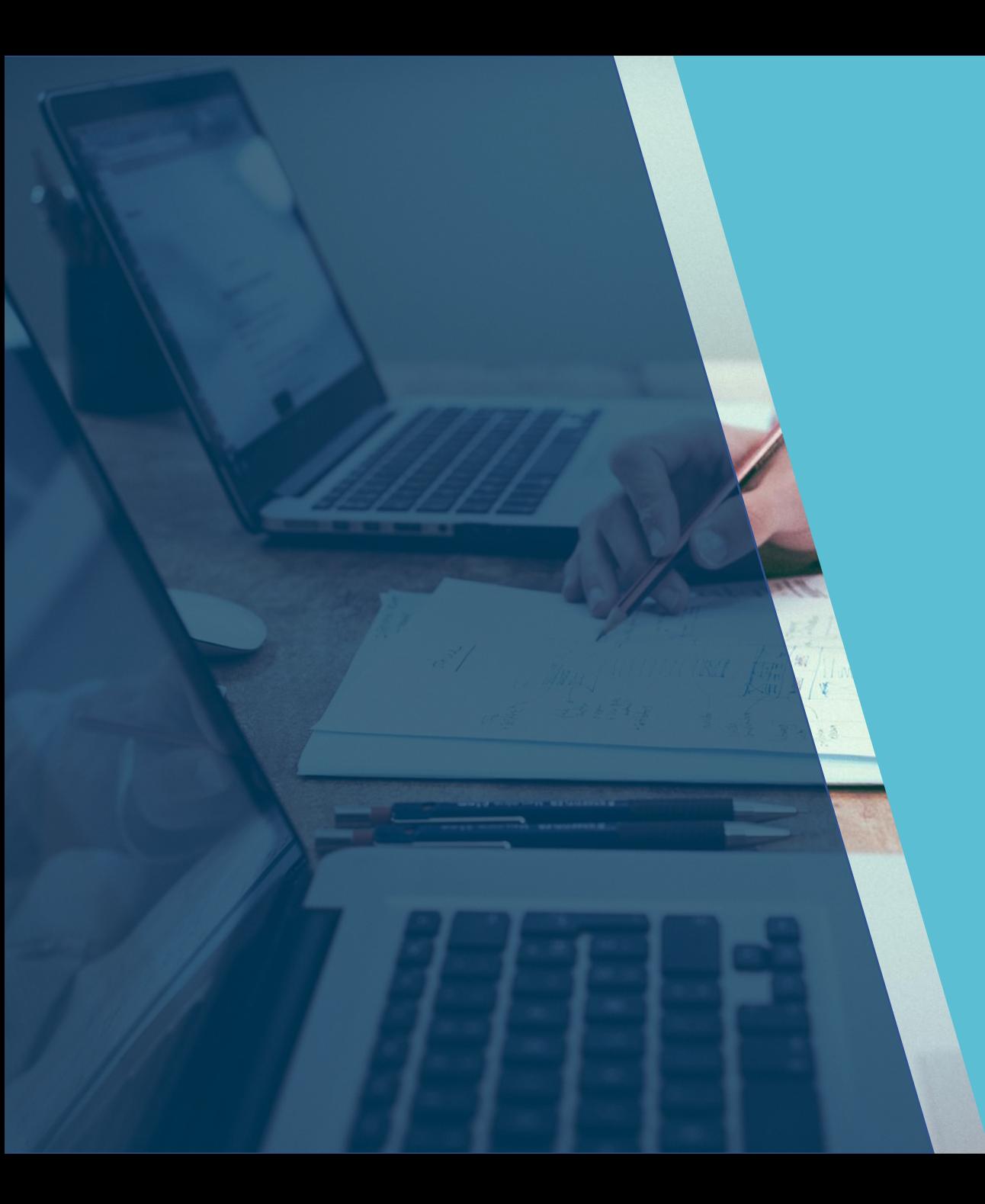

# Training Objectives

At the end of this training, you will be able to:

• Understand the pre-requisites for registering for Permission for carriage of dangerous goods by air.

### Permission for carriage of dangerous goods by air Registration Pre-requisites

The pre-requisites for registering for Permission for carriage of dangerous goods by air are mentioned below:

• Email Id and mobile number should be valid and not already registered with eGCA.

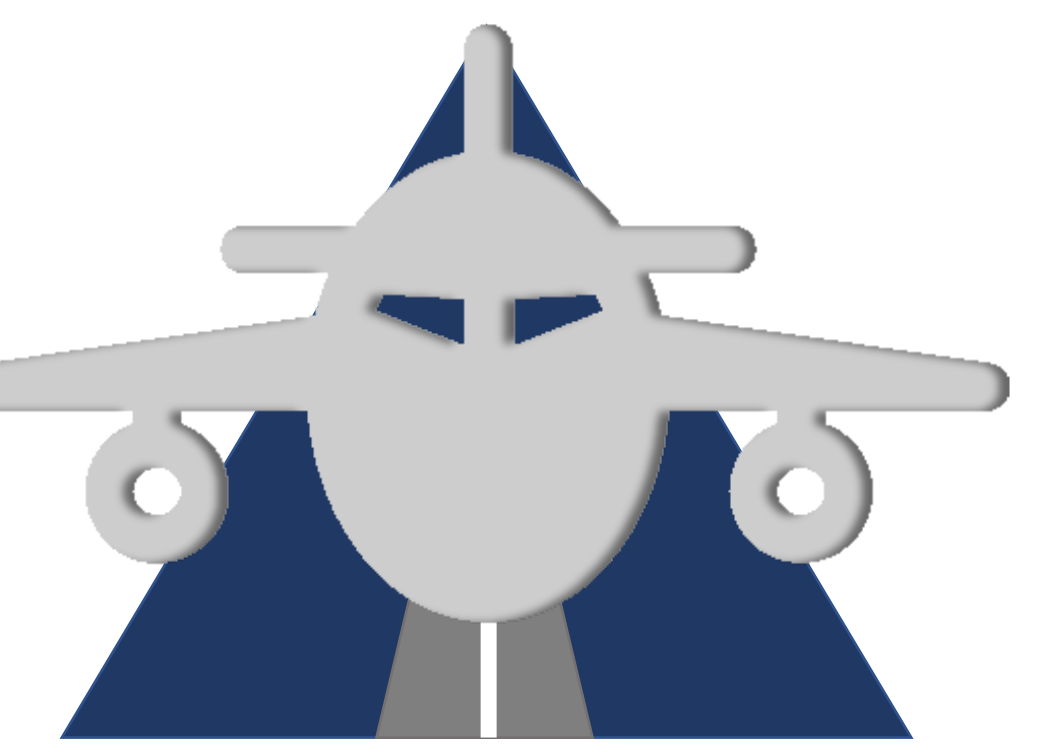

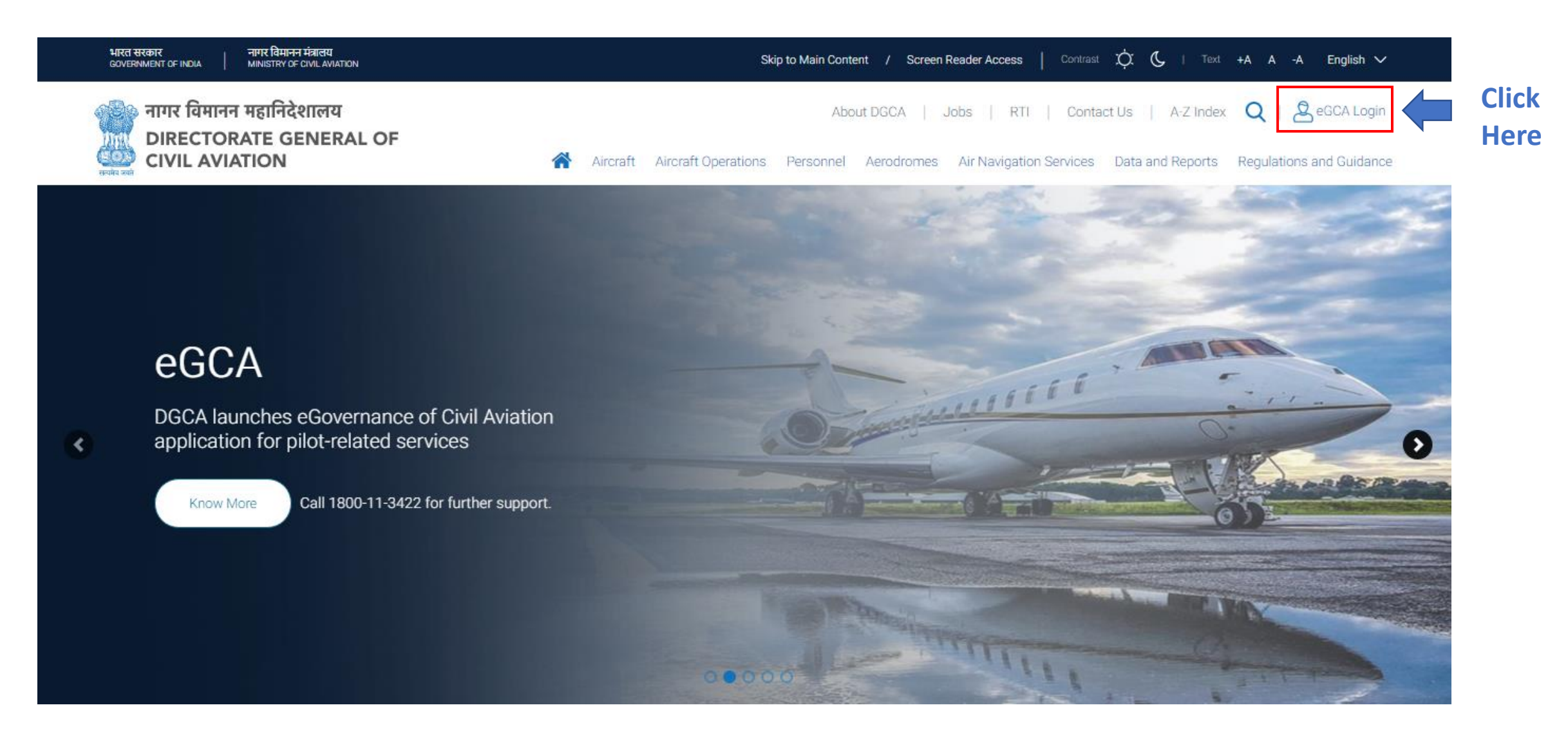

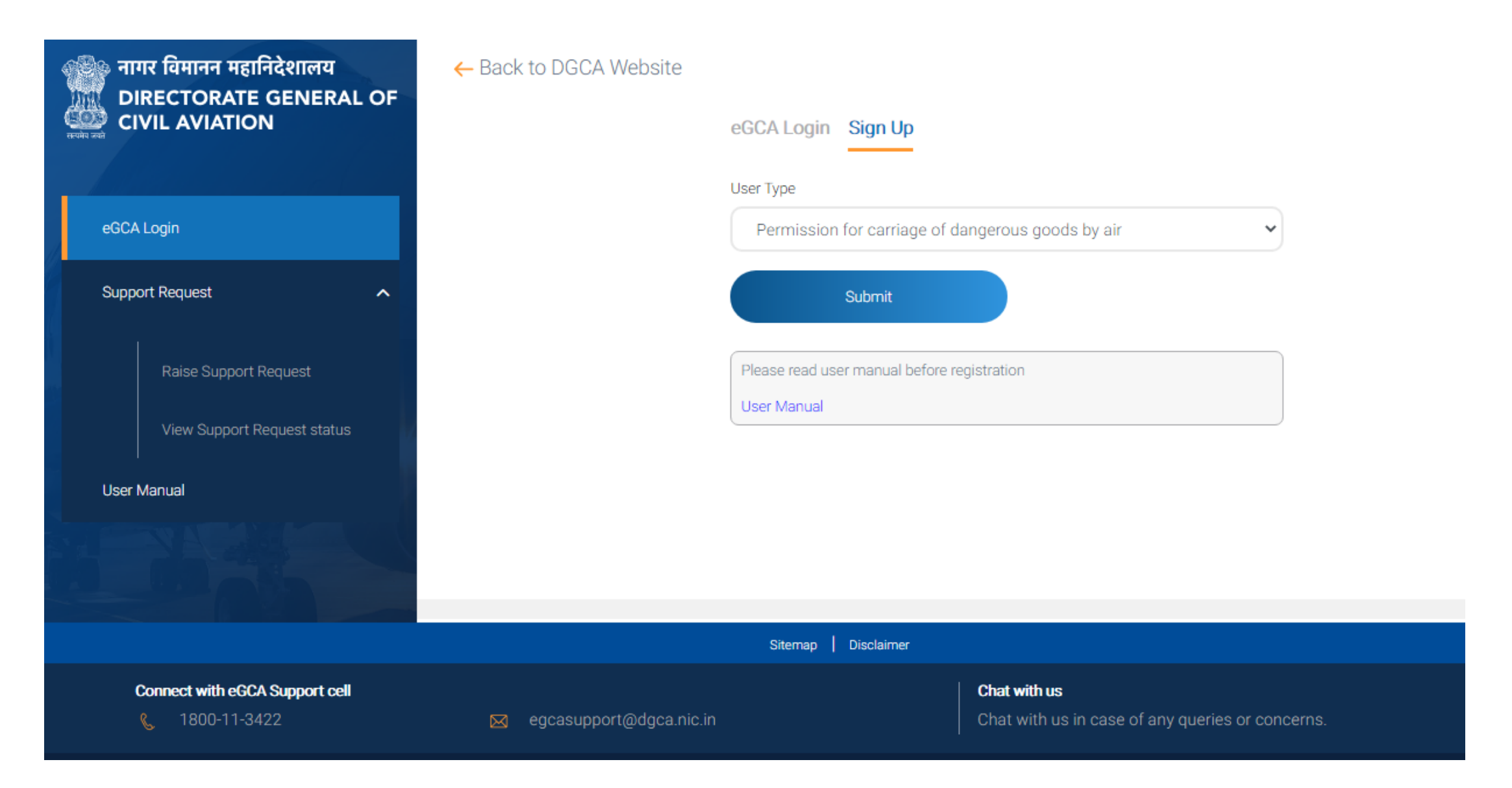

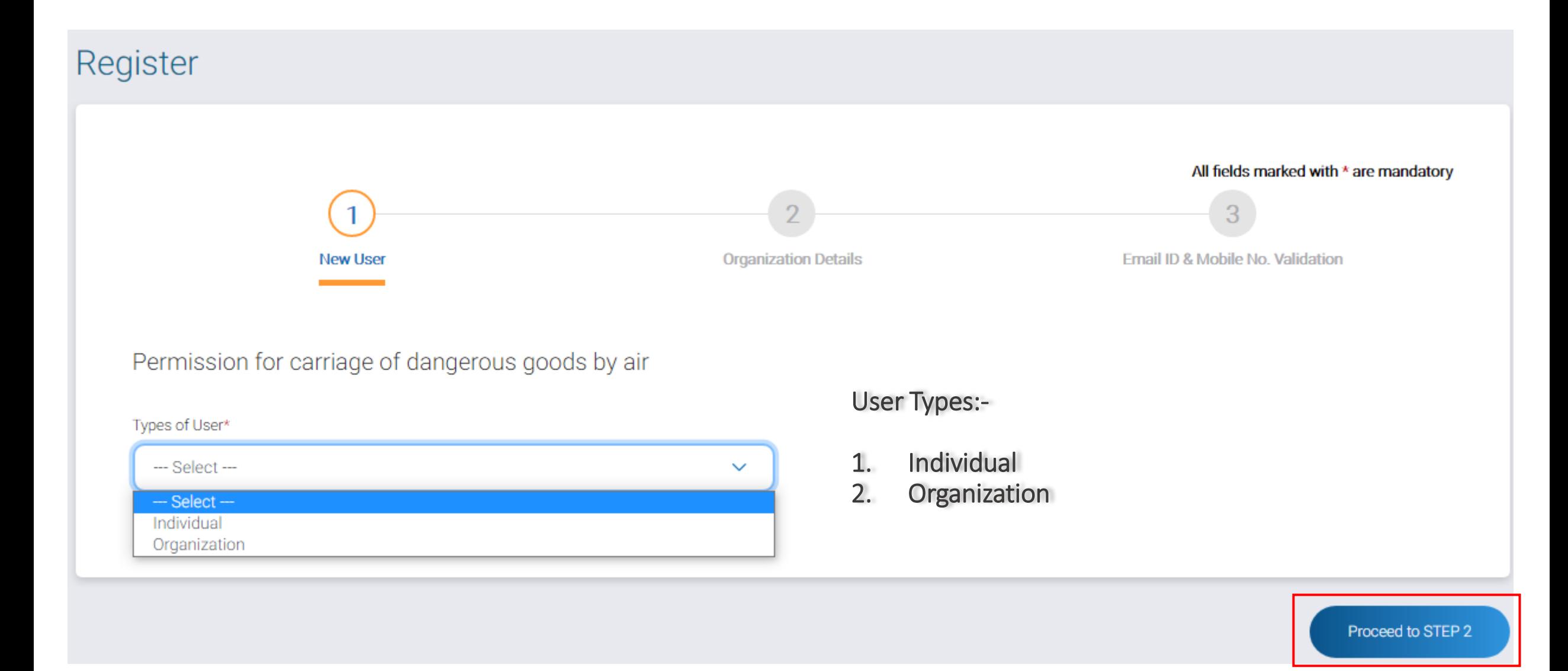

#### User Type: Individual

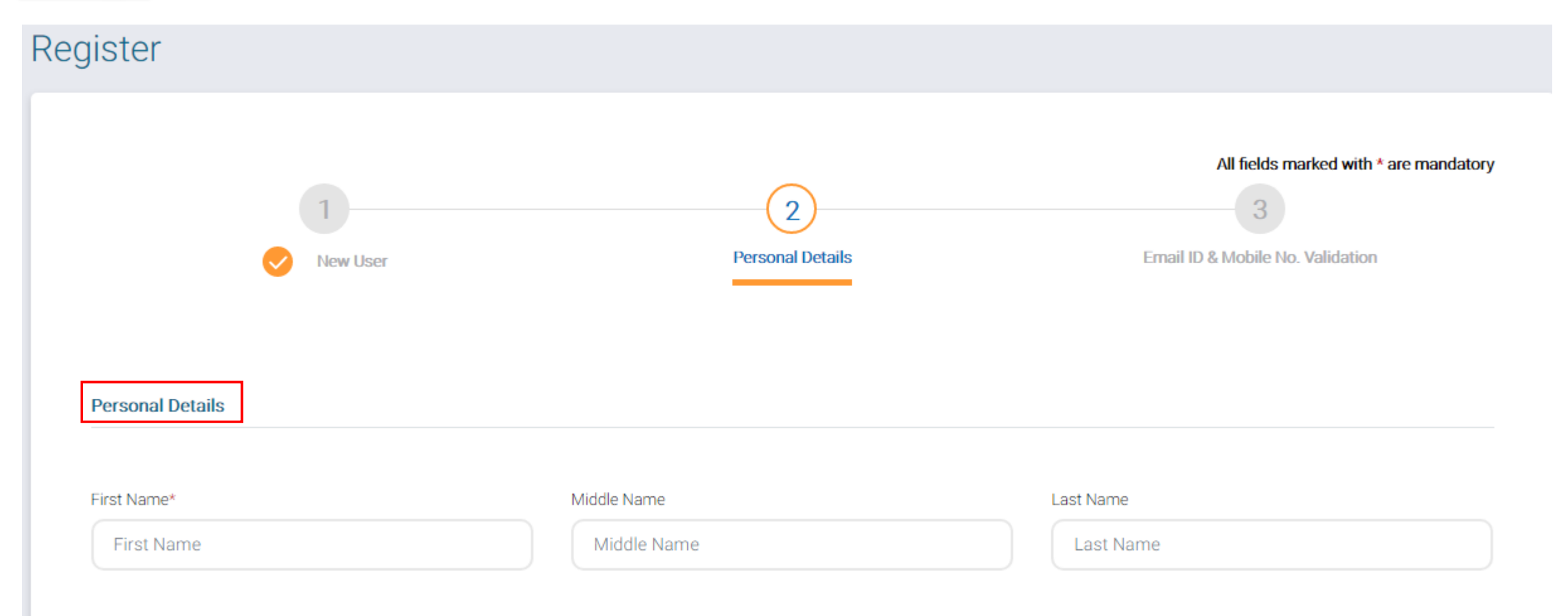

User Type: Organization

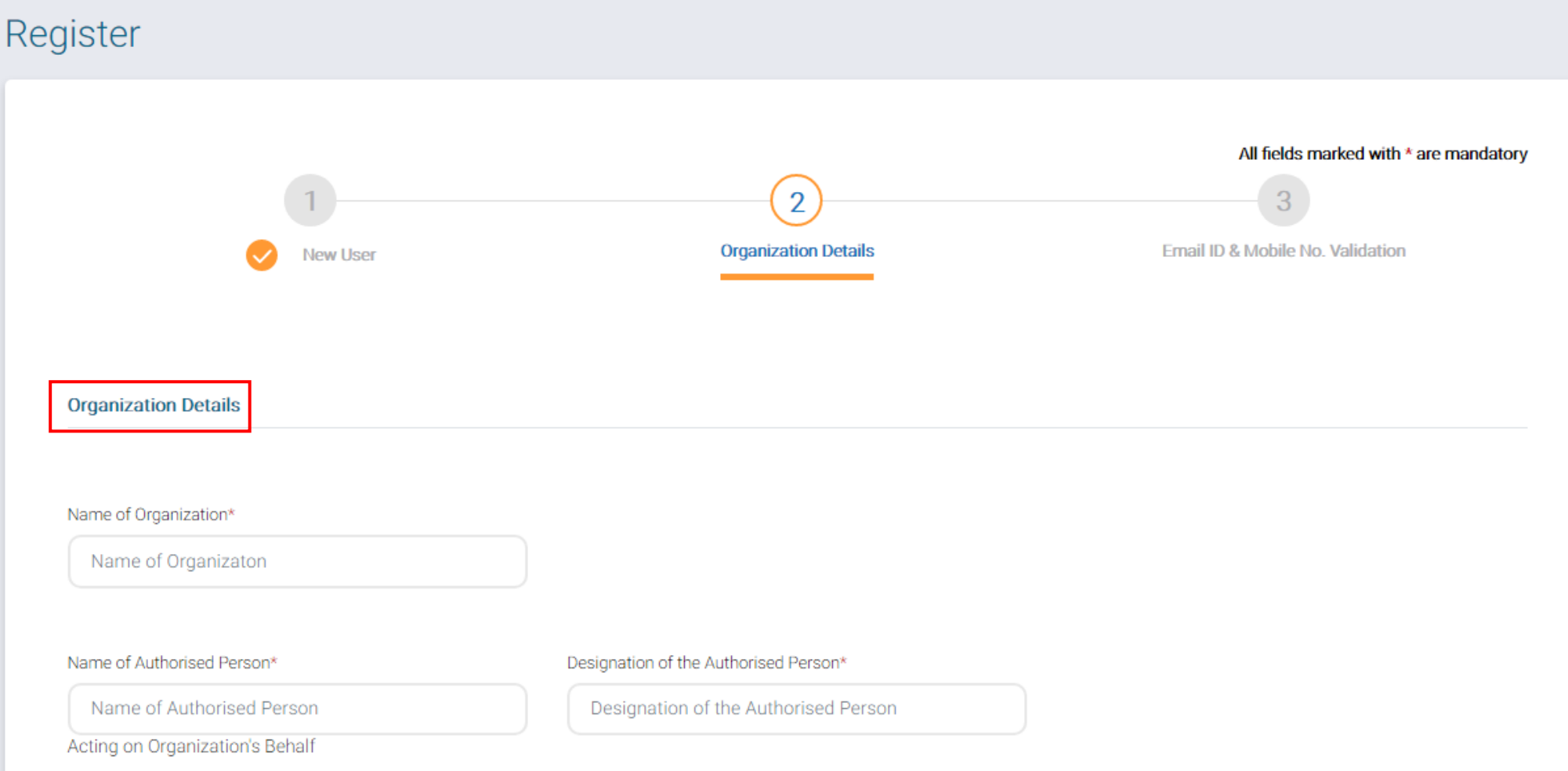

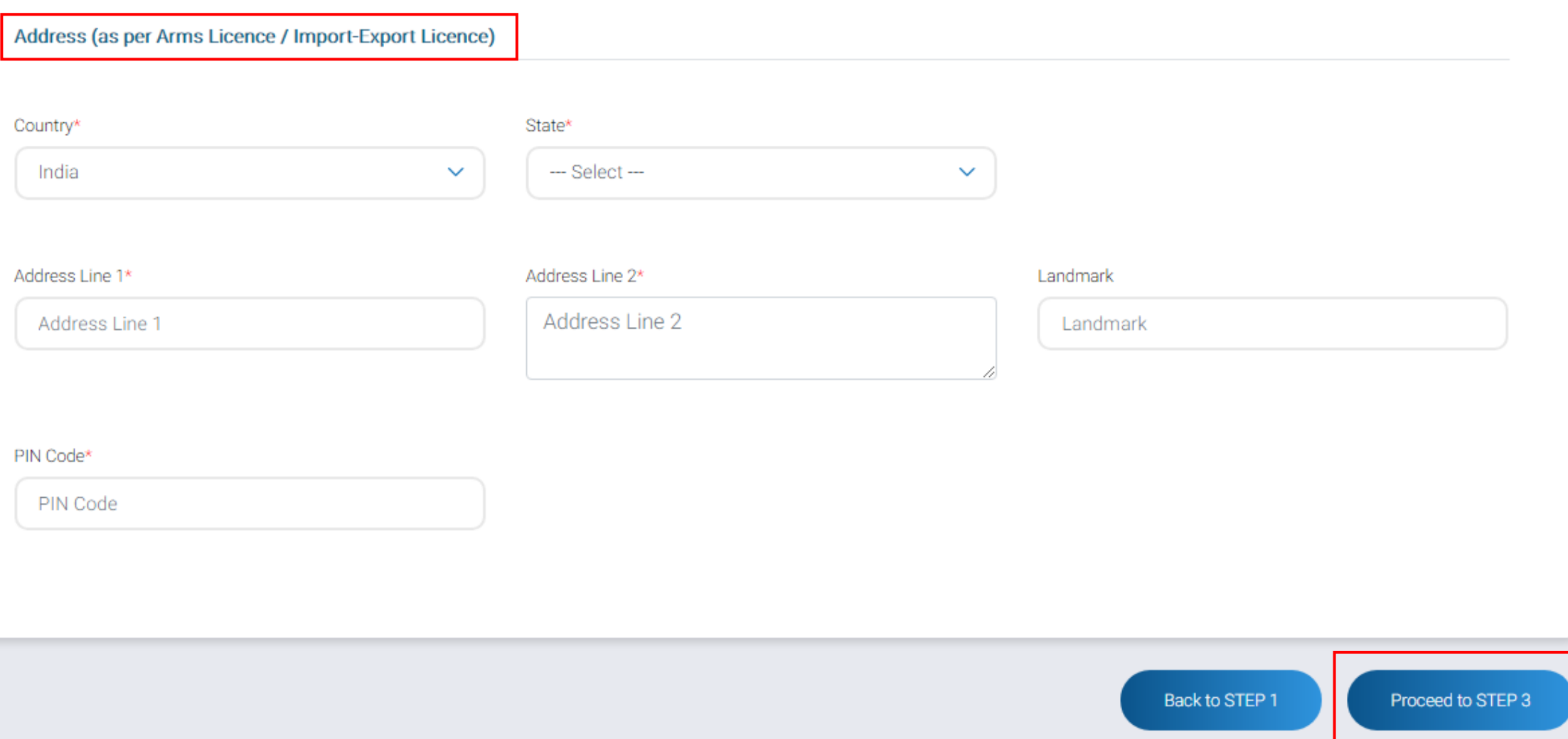

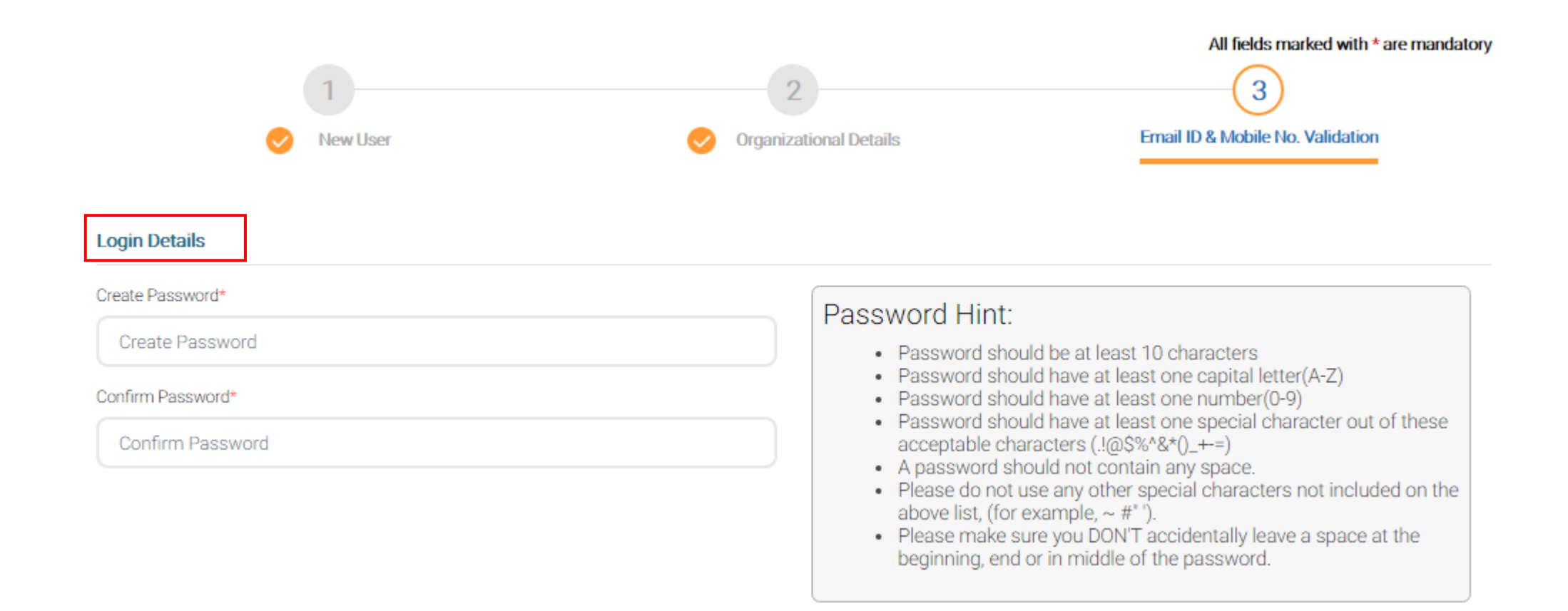

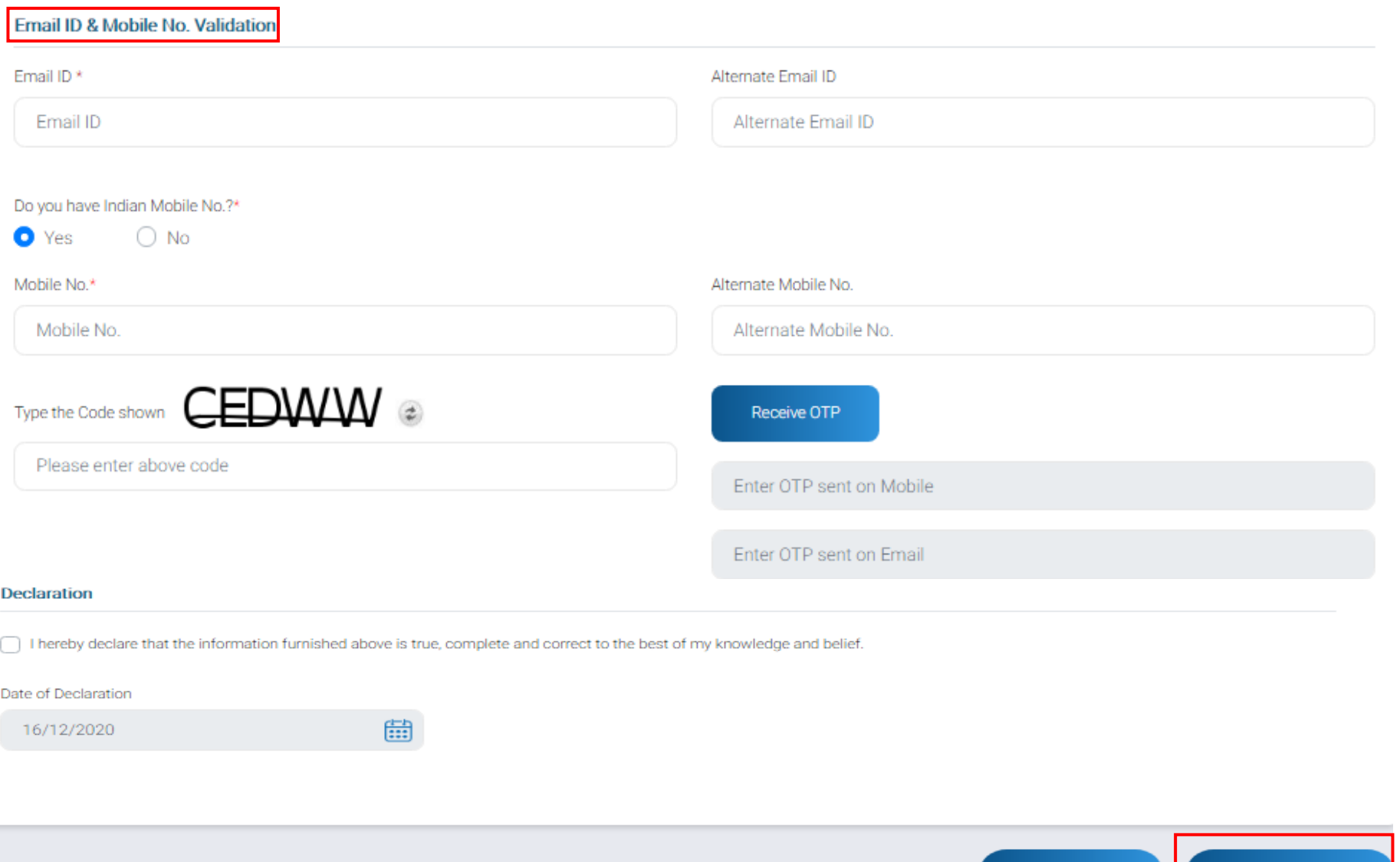

Back to STEP 2

**Submit Application** 

# Homepage

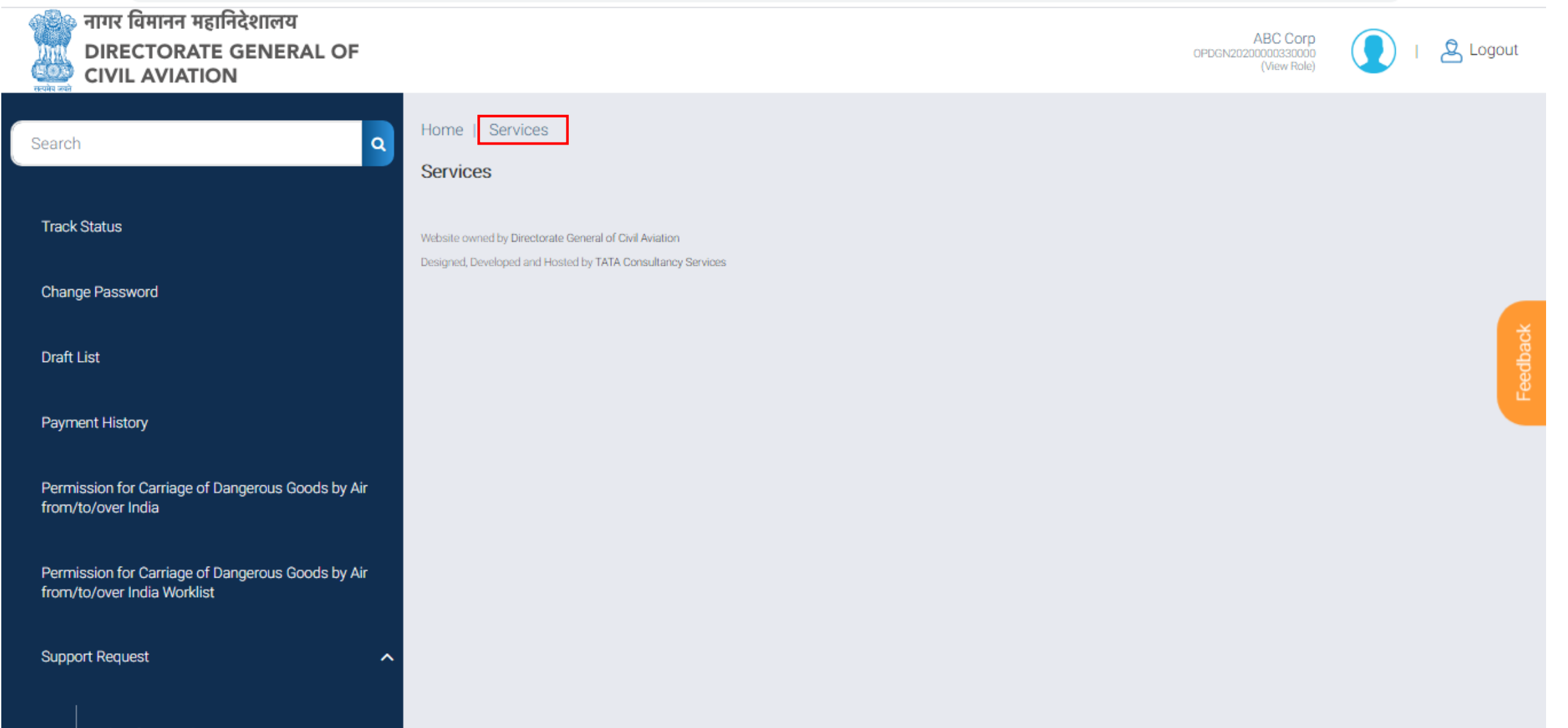

# Raise Support Request

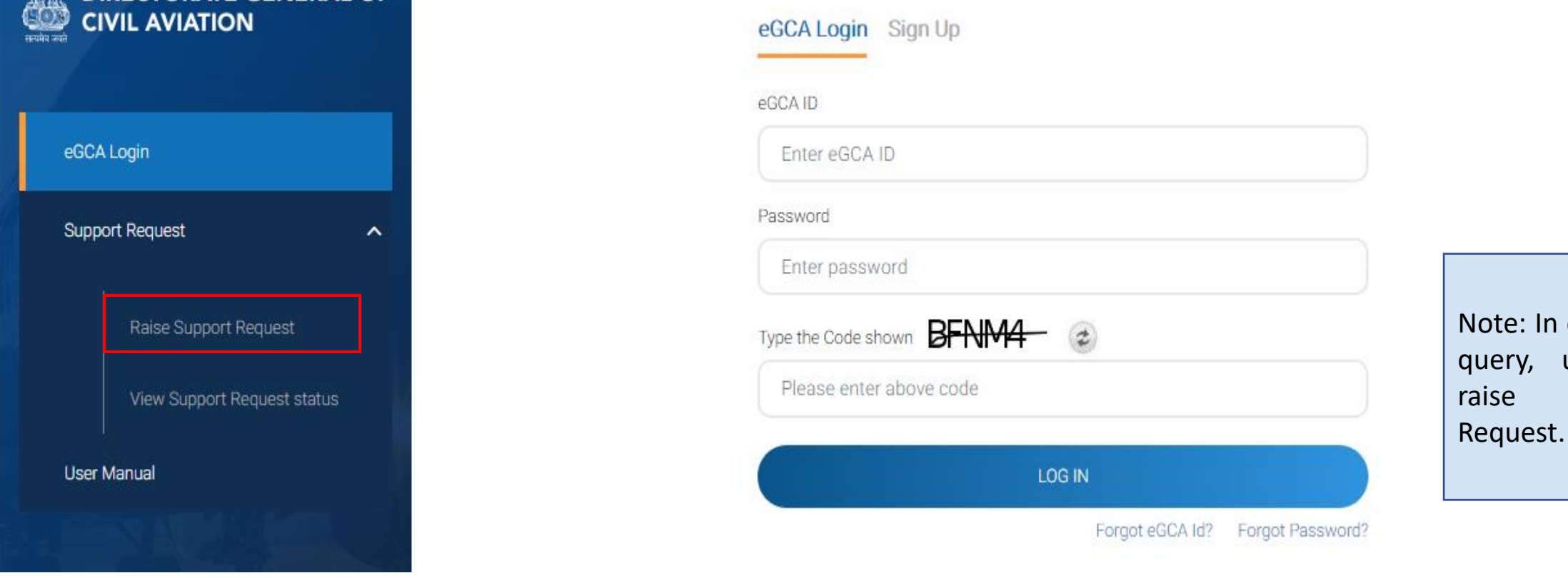